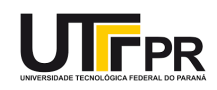

# **AULA 4**

**PROGRAMA DA AULA:**

NBR 10126 – Cotagem em Desenho Técnico NBR 12298 – Representação em corte Exercícios de aplicação

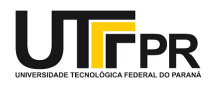

#### Prezados(as) alunos(as),

Já estamos em nossa quarta aula! Já se passou um mês em que vocês ingressaram no Curso de Graduação em Engenharia Eletrônica!

É de fundamental importância que vocês assumam um **papel ativo** na construção do conhecimento!

Para que possam buscar a melhor formação, vocês precisam saber quais são as **competências** e as **habilidades** esperadas de um engenheiro eletrônico. Simplificando, pode-se dizer que as habilidades estão relacionadas ao "saber fazer" e as competências ao "saber saber" ou "saber conhecer".

O espaço abaixo é para vocês fazerem as anotações sobre as habilidades e competências de um engenheiro eletrônico. Busquem as informações na internet, com outros alunos, professores e profissionais da área.

\_\_\_\_\_\_\_\_\_\_\_\_\_\_\_\_\_\_\_\_\_\_\_\_\_\_\_\_\_\_\_\_\_\_\_\_\_\_ \_\_\_\_\_\_\_\_\_\_\_\_\_\_\_\_\_\_\_\_\_\_\_\_\_\_\_\_\_\_\_\_\_\_\_\_\_\_

\_\_\_\_\_\_\_\_\_\_\_\_\_\_\_\_\_\_\_\_\_\_\_\_\_\_\_\_\_\_\_\_\_\_\_\_\_\_ \_\_\_\_\_\_\_\_\_\_\_\_\_\_\_\_\_\_\_\_\_\_\_\_\_\_\_\_\_\_\_\_\_\_\_\_\_\_

\_\_\_\_\_\_\_\_\_\_\_\_\_\_\_\_\_\_\_\_\_\_\_\_\_\_\_\_\_\_\_\_\_\_\_\_\_\_ \_\_\_\_\_\_\_\_\_\_\_\_\_\_\_\_\_\_\_\_\_\_\_\_\_\_\_\_\_\_\_\_\_\_\_\_\_\_

\_\_\_\_\_\_\_\_\_\_\_\_\_\_\_\_\_\_\_\_\_\_\_\_\_\_\_\_\_\_\_\_\_\_\_\_\_\_ \_\_\_\_\_\_\_\_\_\_\_\_\_\_\_\_\_\_\_\_\_\_\_\_\_\_\_\_\_\_\_\_\_\_\_\_\_\_

\_\_\_\_\_\_\_\_\_\_\_\_\_\_\_\_\_\_\_\_\_\_\_\_\_\_\_\_\_\_\_\_\_\_\_\_\_\_ \_\_\_\_\_\_\_\_\_\_\_\_\_\_\_\_\_\_\_\_\_\_\_\_\_\_\_\_\_\_\_\_\_\_\_\_\_\_

\_\_\_\_\_\_\_\_\_\_\_\_\_\_\_\_\_\_\_\_\_\_\_\_\_\_\_\_\_\_\_\_\_\_\_\_\_\_ \_\_\_\_\_\_\_\_\_\_\_\_\_\_\_\_\_\_\_\_\_\_\_\_\_\_\_\_\_\_\_\_\_\_\_\_\_\_

Também gostaria de convidá-los a refletir sobre as atitudes esperadas de um engenheiro eletrônico, tanto de um acadêmico quanto de um profissional já formado. Liste abaixo algumas atitudes. Depois, reflita se essas são atitudes que estão presentes no seu dia a dia!

\_\_\_\_\_\_\_\_\_\_\_\_\_\_\_\_\_\_\_\_\_\_\_\_\_\_\_\_\_\_\_\_\_\_\_\_\_\_ \_\_\_\_\_\_\_\_\_\_\_\_\_\_\_\_\_\_\_\_\_\_\_\_\_\_\_\_\_\_\_\_\_\_\_\_\_\_

\_\_\_\_\_\_\_\_\_\_\_\_\_\_\_\_\_\_\_\_\_\_\_\_\_\_\_\_\_\_\_\_\_\_\_\_\_\_ \_\_\_\_\_\_\_\_\_\_\_\_\_\_\_\_\_\_\_\_\_\_\_\_\_\_\_\_\_\_\_\_\_\_\_\_\_\_

\_\_\_\_\_\_\_\_\_\_\_\_\_\_\_\_\_\_\_\_\_\_\_\_\_\_\_\_\_\_\_\_\_\_\_\_\_\_ \_\_\_\_\_\_\_\_\_\_\_\_\_\_\_\_\_\_\_\_\_\_\_\_\_\_\_\_\_\_\_\_\_\_\_\_\_\_

\_\_\_\_\_\_\_\_\_\_\_\_\_\_\_\_\_\_\_\_\_\_\_\_\_\_\_\_\_\_\_\_\_\_\_\_\_\_ \_\_\_\_\_\_\_\_\_\_\_\_\_\_\_\_\_\_\_\_\_\_\_\_\_\_\_\_\_\_\_\_\_\_\_\_\_\_

Por fim, gostaria de que vocês buscassem compreender o lugar de importância do desenho na formação e na profissão do engenheiro eletrônico. Faça as seguintes perguntas para um **aluno** do curso que esteja em períodos mais avançados e para um **profissional** da Engenharia Eletrônica:

*- Qual a importância do desenho na Engenharia Eletrônica?*

*- Quando e como os conhecimentos adquiridos sobre desenho (técnico) foram importantes para sua formação e/ou atuação profissional?*

Anote as respostas na próxima folha:

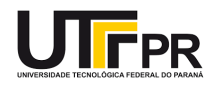

#### Respostas do(a) estudante:

### Respostas do(a) profissional:

Agora, anote aqui como você acha que o desenho poderá contribuir para sua formação:

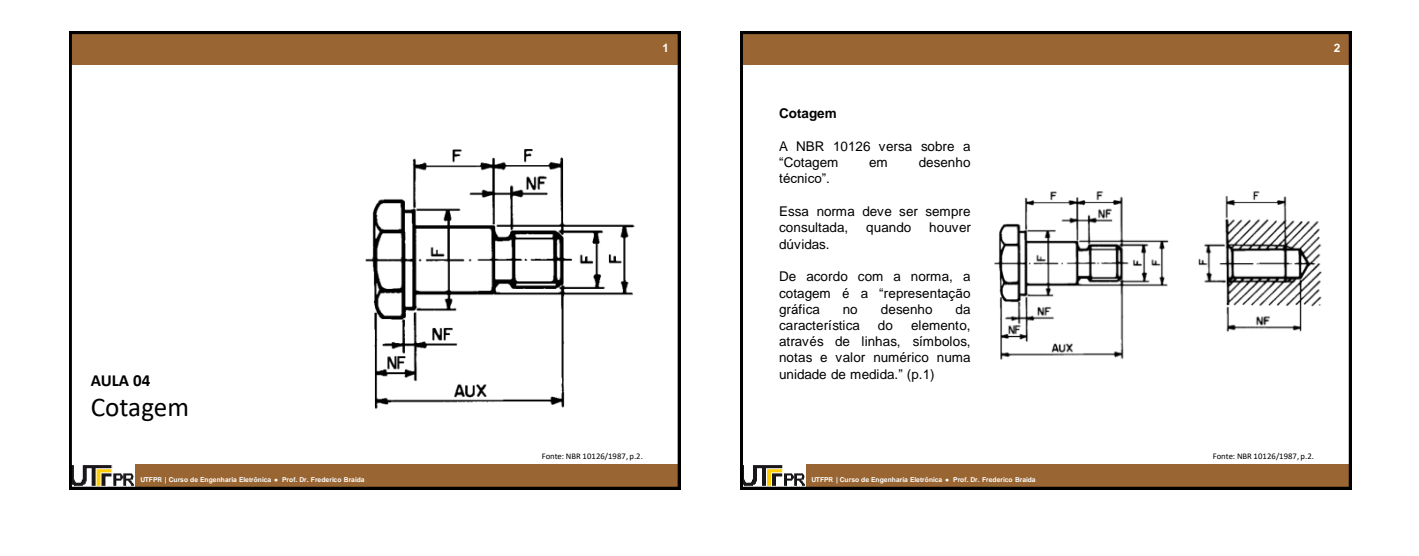

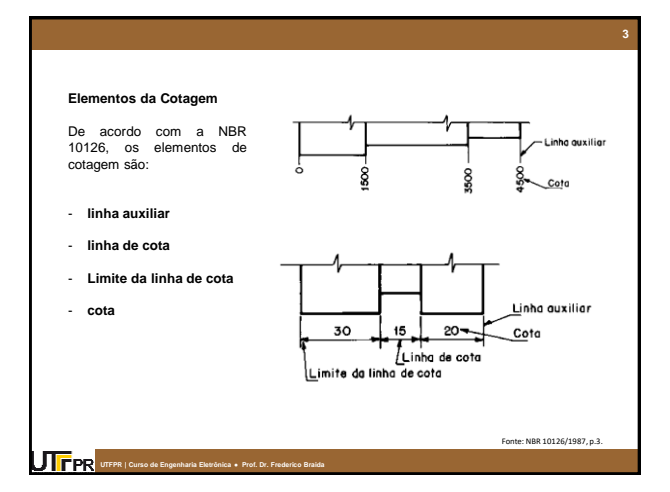

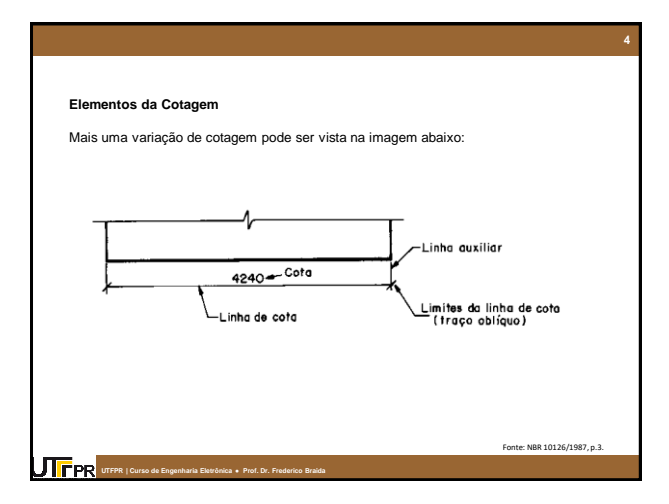

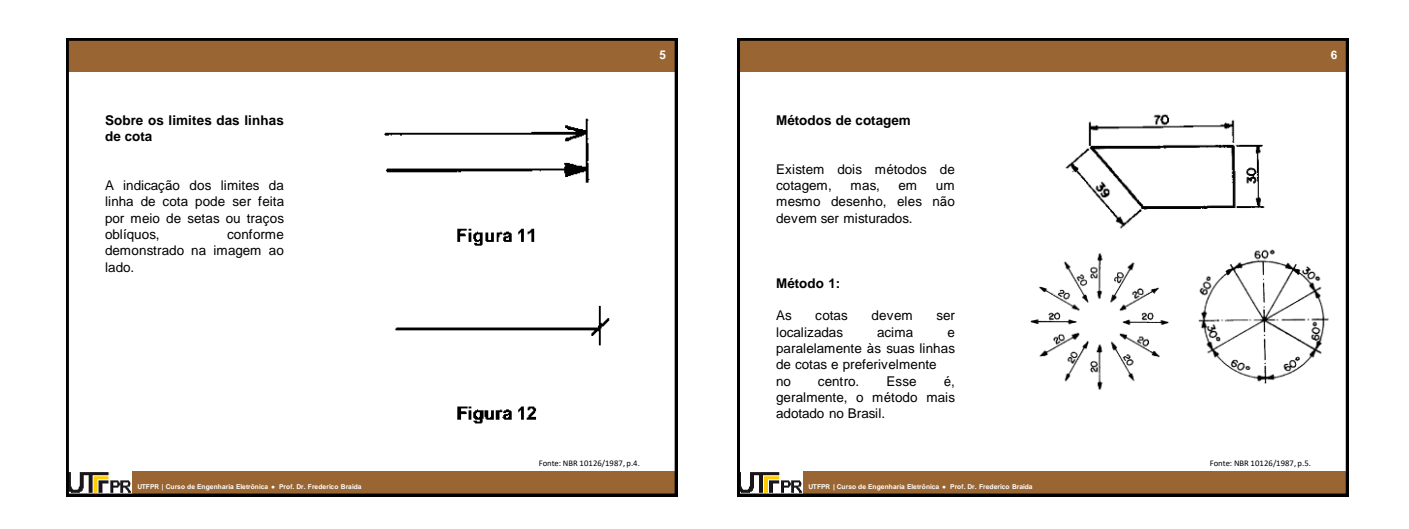

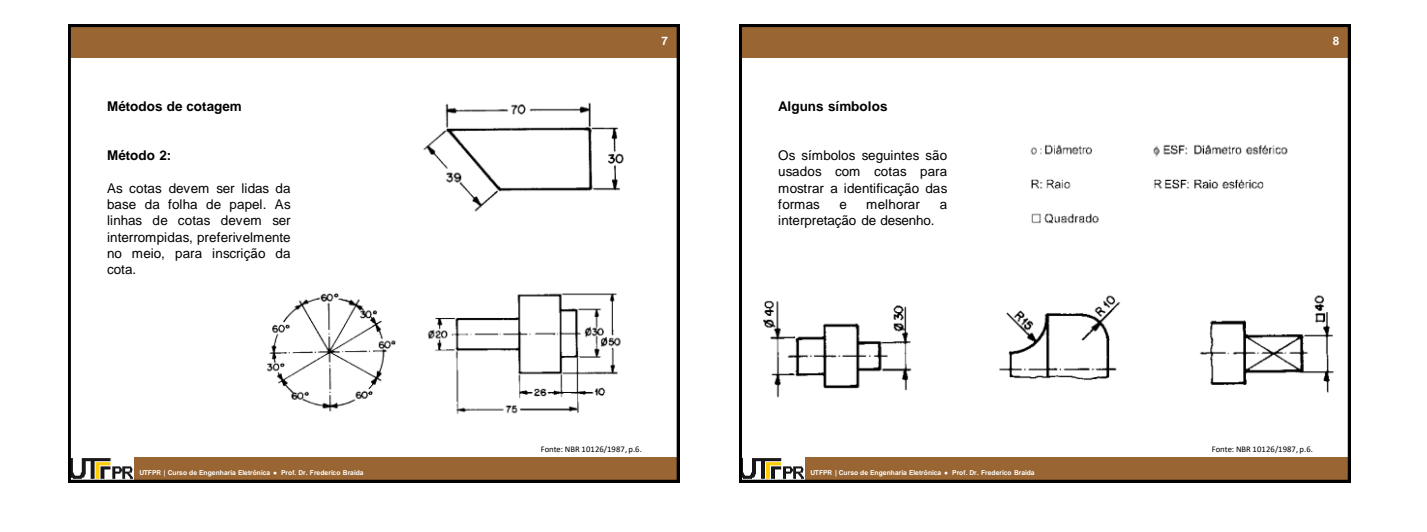

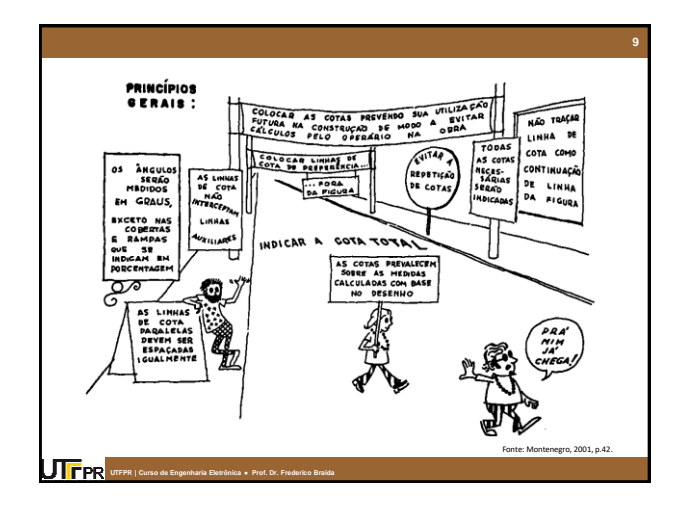

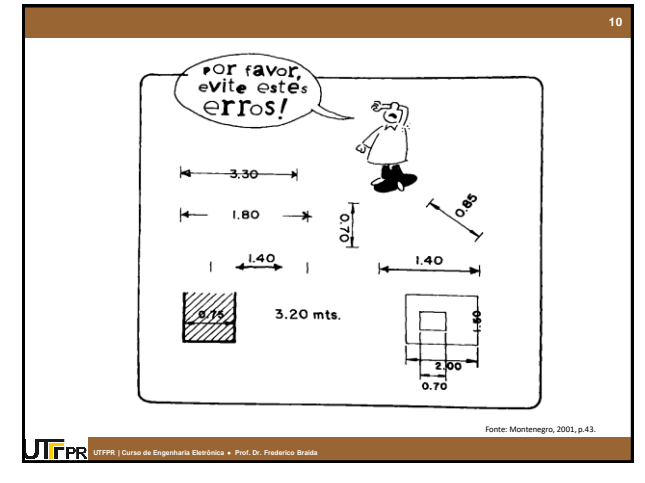

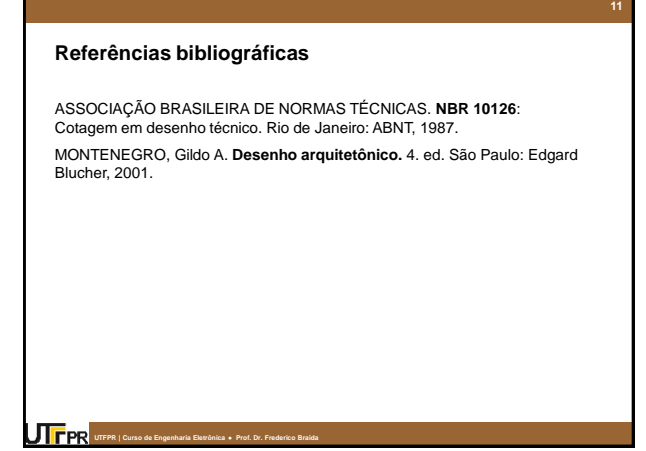

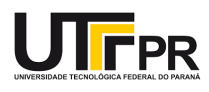

## **AULA 4a | FOLHA DE EXERCÍCIO**

#### **TEMA DOS EXERCÍCIOS: COTAS**

**A) Cote as vistas abaixo, seguindo as normas da NBR 10126 – Cotagem em Desenho Técnico:**

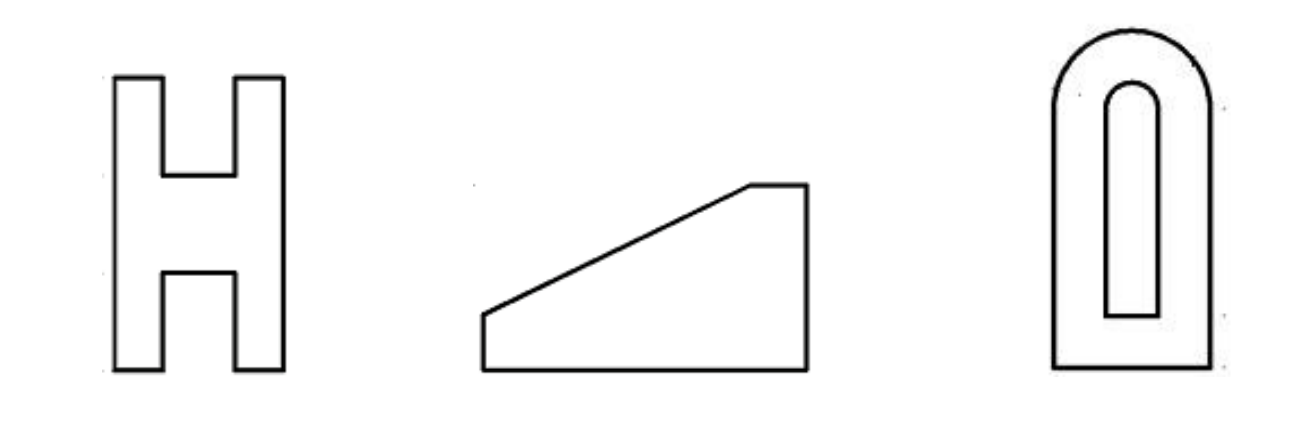

**B) Agora, cote as vistas abaixo. Elas são as mesmas do exercício da aula anterior!**

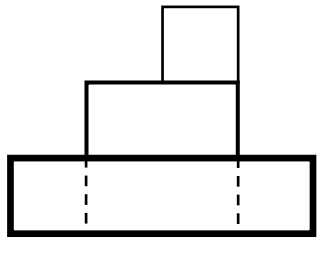

Vista Frontal Vista Lateral Esquerda

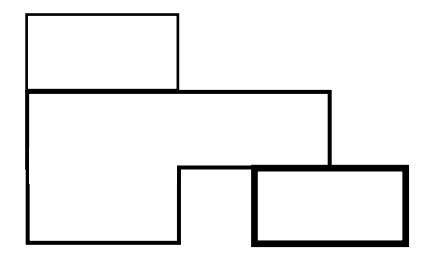

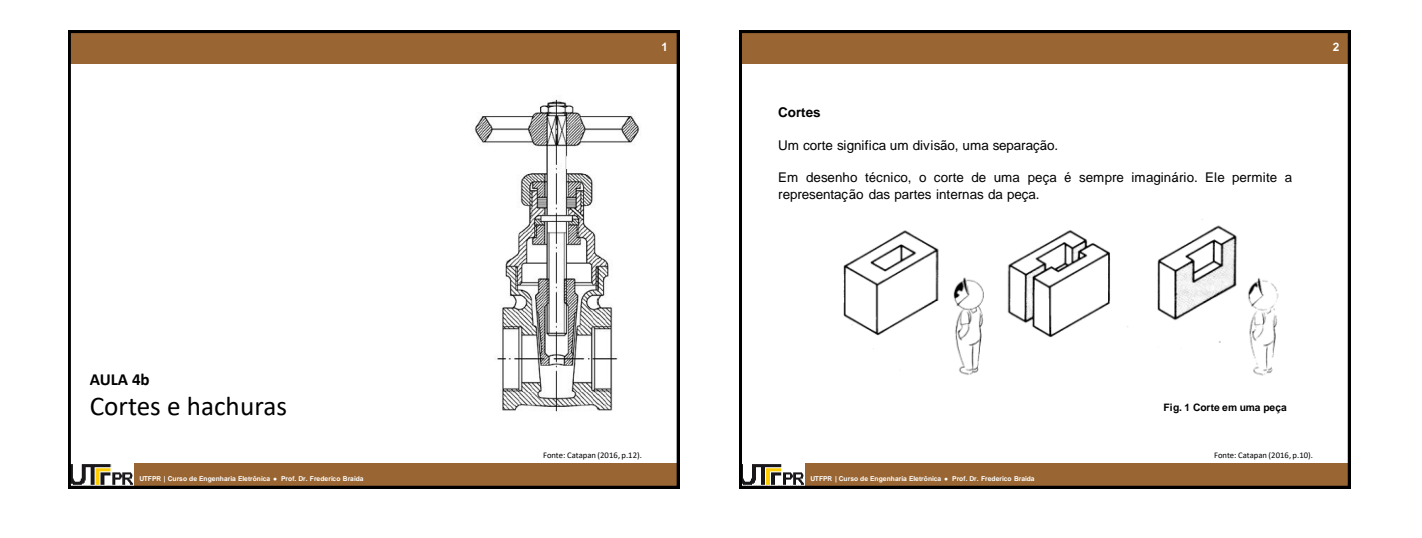

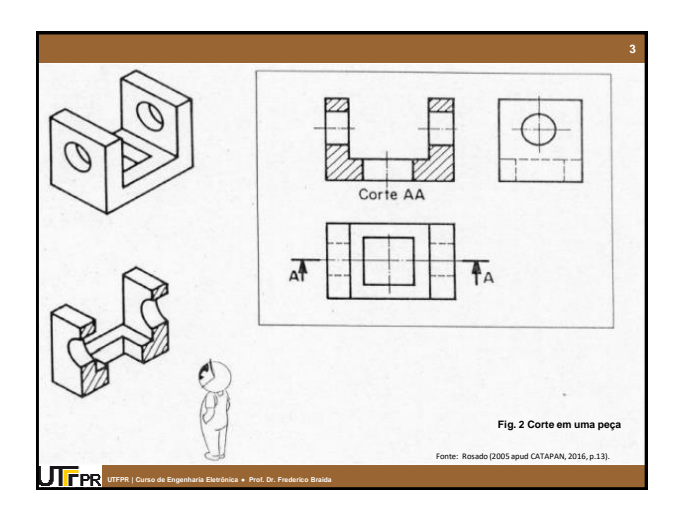

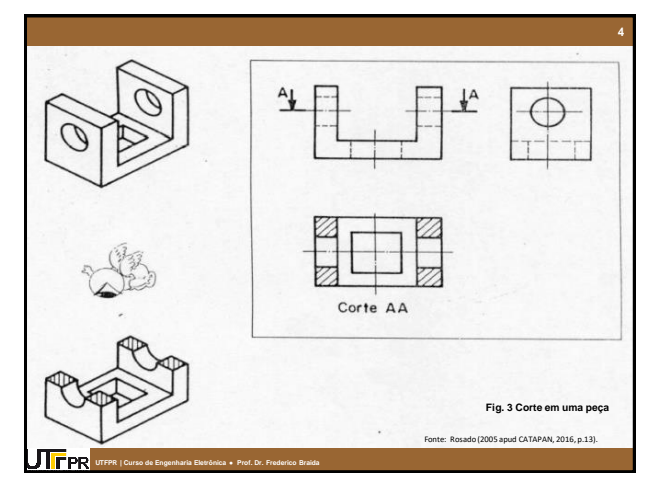

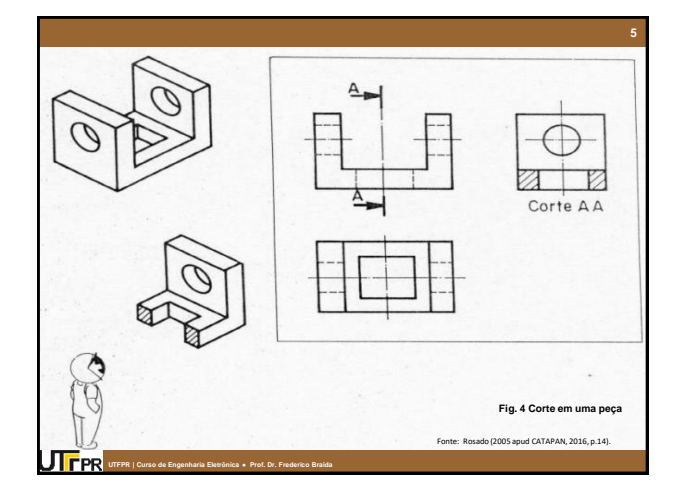

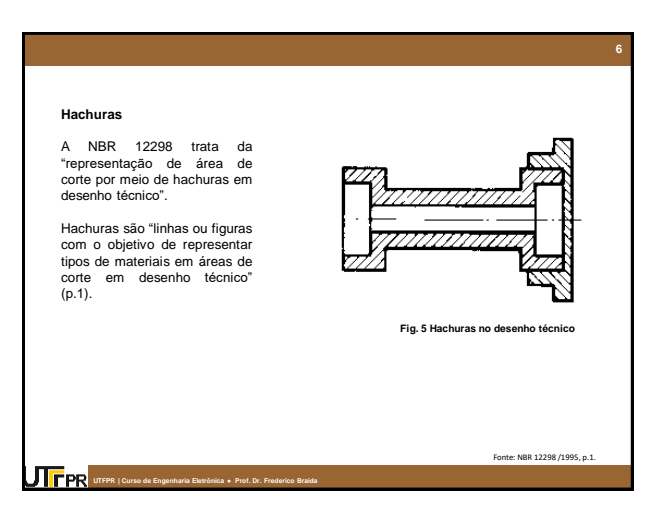

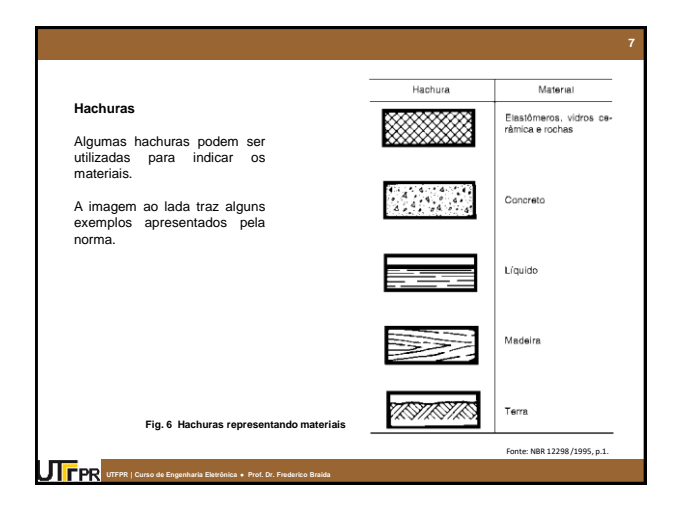

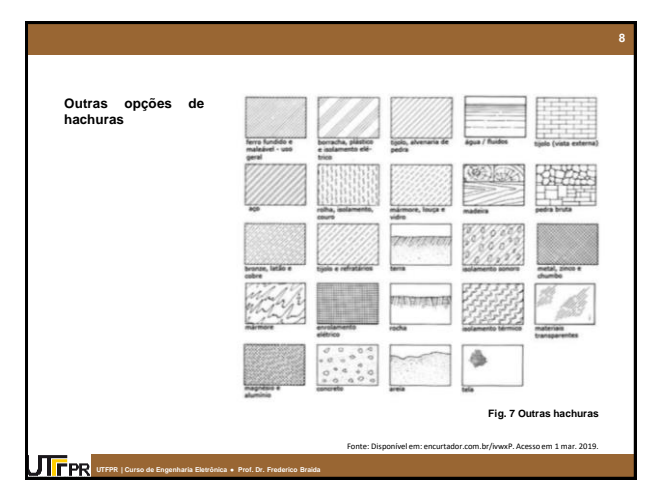

#### **Referências bibliográficas**

ASSOCIAÇÃO BRASILEIRA DE NORMAS TÉCNICAS. **NBR 12298:**  Representação de área de corte por meio de hachuras em desenho técnico. Rio de Janeiro: ABNT, 1995. **9**

CATAPAN, Márcio Fontana. Apostila de desenho técnico. Curitiba: UFPR, 2016.

**Curso de Arquitetura e Urbanismo ● História da Arquitetura e do Urbanismo I ● professor: Frederico Braida UTFPR | Curso de Engenharia Eletrônica ● Prof. Dr. Frederico Braida**

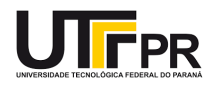

#### **CONTEÚDO PRÁTICO (COMANDOS ABORDADOS):**

- A. Desenho de linhas: Line (L)
- B. Enquadramentos do desenho: Zoom Extends (ZE)
- C. Utilização dos recursos: Grid (tecla F7) e do SNAP (tecla F9)
- D. Apagar/Borracha: Erase (E)
- E. Desfazer alguma operação: Undo (U ou tecla Ctrl+Z)
- F. Pontos de precisão: OSNAP (tecla F3)
- G. Formas de seleção no AutoCAD: (1) clicando sobre os objetos; (2) abrindo uma janela da esquerda para a direita; (3) abrindo uma janela da direita pra a esquerda.

#### **CONTEÚDO TEÓRICO:**

A. Coordenadas absolutas. Ponto: **(X,Y)**. Define a posição exata na tela gráfica.

#### **05 EXERCÍCIO**

A. Desenhe duas retas que medem 100 unidades.

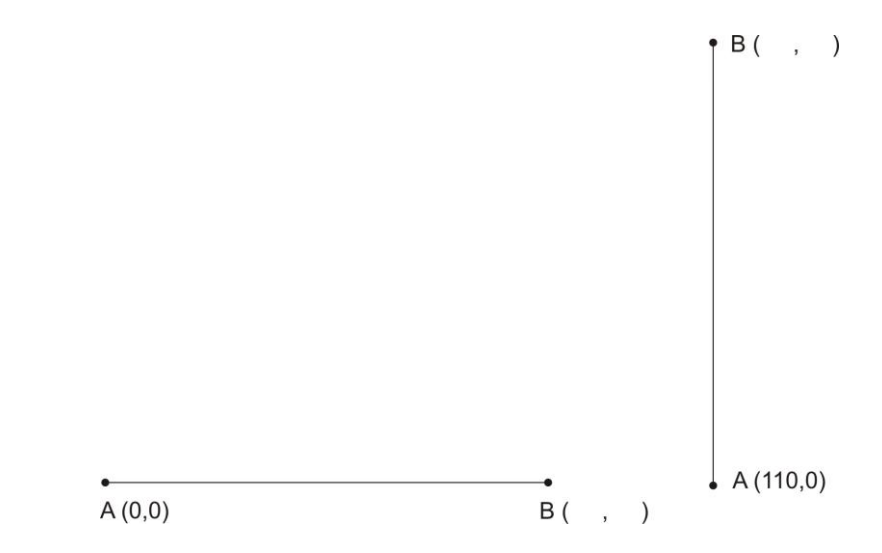

- B. Ative o GRID e desenhe um quadrado com 5 unidades de lado.
- C. Ative o SNAP e desenhe um quadrado com 5 unidades de lado. Qual a diferença entre os quadrados da letra B e C ?

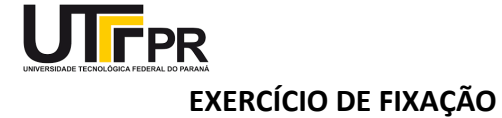

A. Desenhar no AutoCAD um TANGRAM que mede 100 unidades de lado.

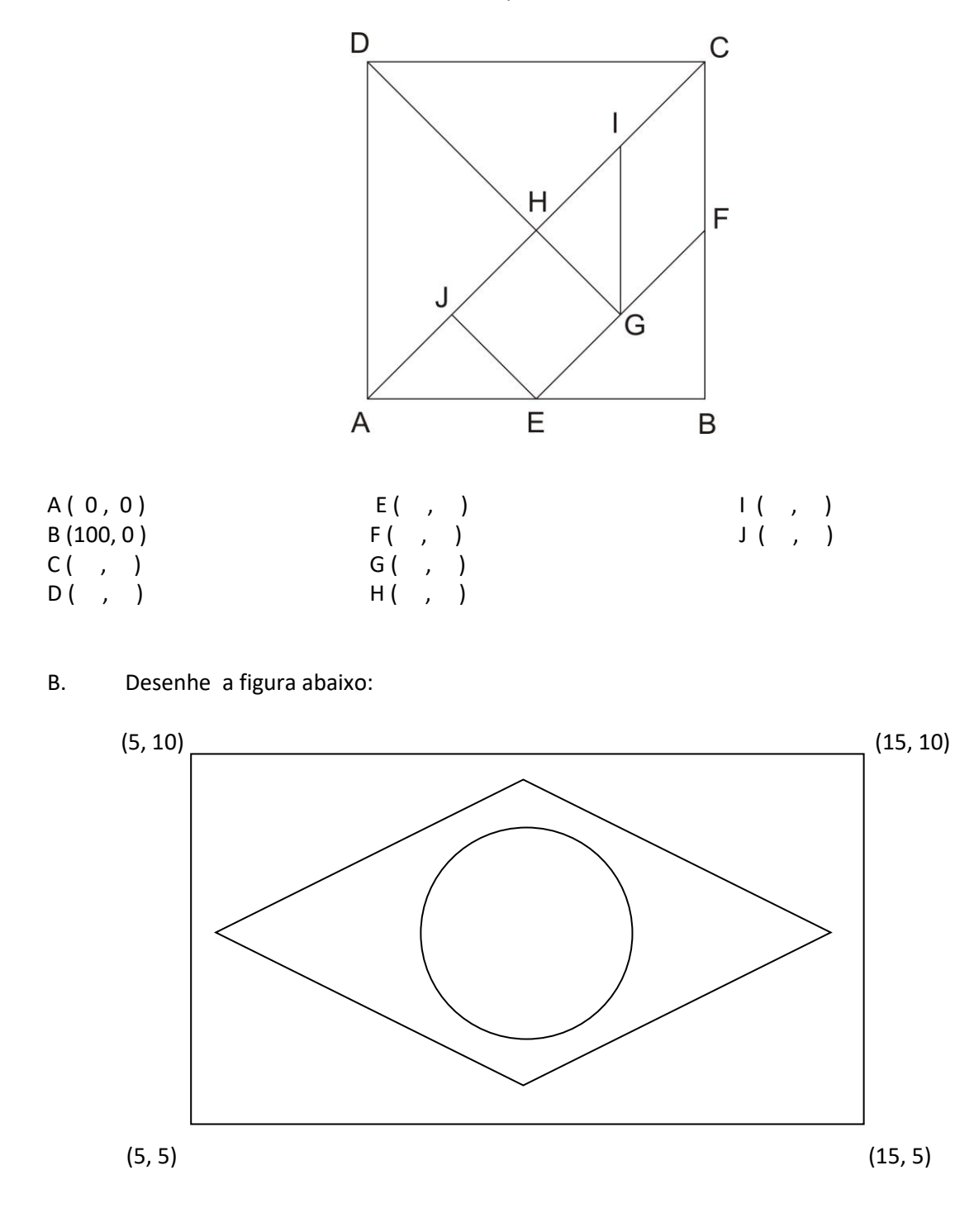

a) Inicie o desenho pelo ponto (5,5);

b) Faça um losango dentro, afastado 1 unidade dos pontos médio dos lados do retângulo;

c) Desenhe um círculo de raio igual a 1,2 no centro do losango.